# Reef

Ajax the way it should be

### Who am I?

- Esteban Lorenzano, 38
- In the community since 2007
	- Started "Smallworks" with two friends, to work on Smalltalk projects (Mostly).
- Other community projects: Mars, SqueakDBX, Gofer Project Loader

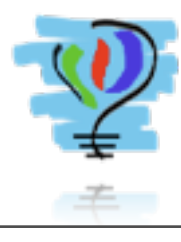

#### Seaside is cool...

For all the reasons you already know So, why we need another tool?

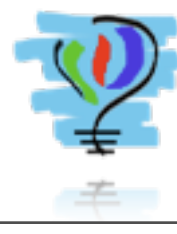

### So, what's Reef?

#### Javascript/Ajax component framework for Seaside

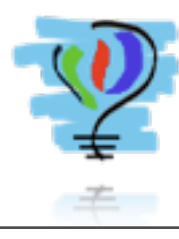

jueves 16 de septiembre de 2010

## The problem

We want to provide a transparent model, where all the diferent kinds of interactions are handled the same way.

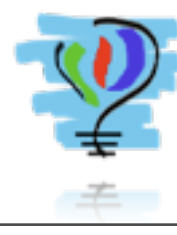

Dispatcher at client side handles browserto-smalltalk interaction.

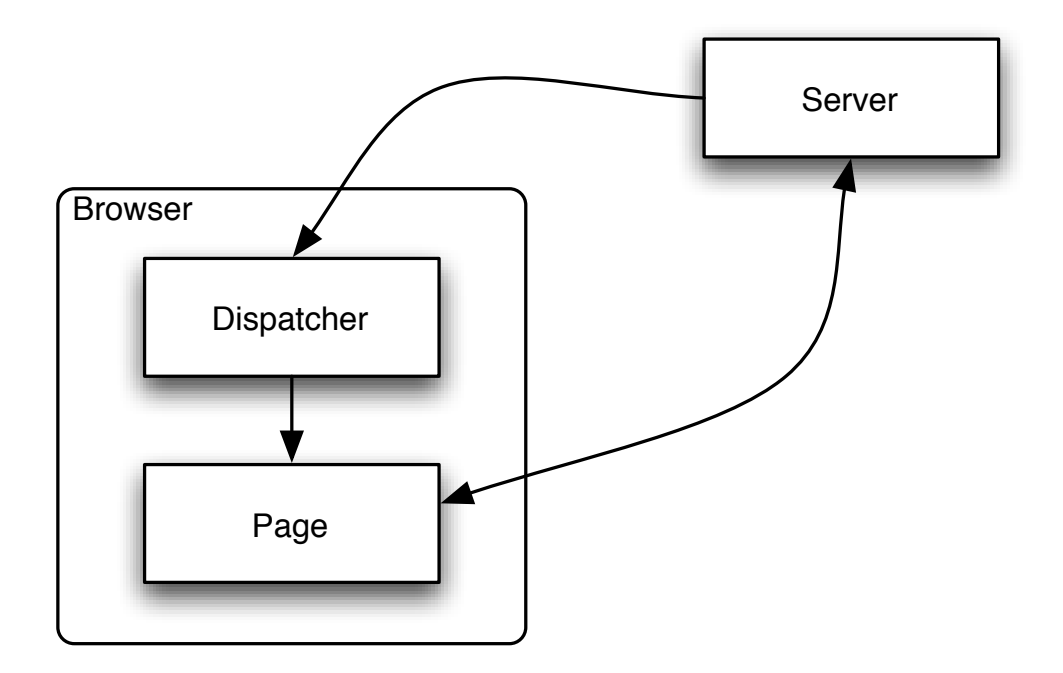

- Uses jQuery
	- First version uses both: prototype and jQuery, but that was ugly and fortunately deprecated

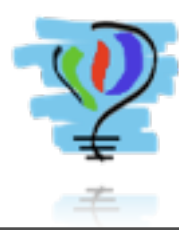

- "Some kind" Model-View-Controller
	- but, as Seaside, Reef components has viewcontroller at the same place.

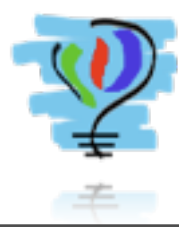

- You can add any component (with any complexity) as a Seaside component.
	- call #asComponent

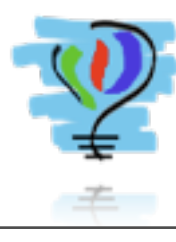

#### Relax moment

# Component model

- You create your components
	- by extending a REContainer (can be REPanel, REForm, etc.)
	- or creating a widget structure inside a Seaside component.
- Right now, just those widgets I needed... but extensible any time.

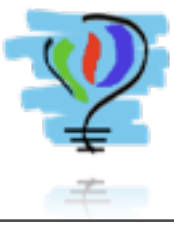

### Conventions

- Buttons should trigger an action, not a form submission. (#callback:)
- Forms should allow triggering (#trigger, #triggerThenDo:)
	- Form widgets also
- Just panels can be refreshed (#refresh, #refreshThenDo:)

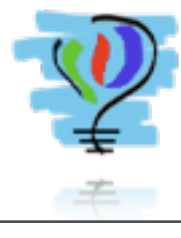

# Using callbacks

- Simple callbacks. It fires a "dispatch" action, which is a simple "jQuery load" (but you don't do it).
- Client callbacks. Generates a jQuery script, which is executed in the browser.
- Page callbacks. It renders a new page.

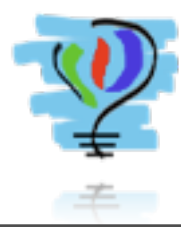

### Context

- Some times you need to force some behavior, and you need to know if you are inside a Reef callback or a normal callback.
	- REContext
		- #isInContext
		- #inPage:, #inClient:
	- Example: REComponent>>#answer renders a new page

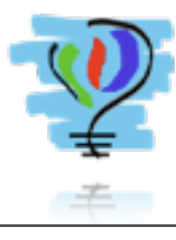

#### Relax moment

#### Decorations

- Just like Seaside, your components can be decorated to add behavior
- Unlike Seaside, you can decorate widgets too. It allows elegant adding of plugins.
	- Numeric format on text field
	- Date format on text field

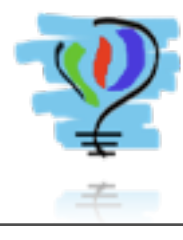

# Plugins

- You can easily add jQuery plugins, just need to find the right insertion point
	- Most of the times they can be added to existing widgets through decorations (e.g. RETextField>>#beDate)

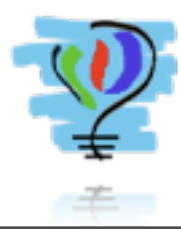

### No more demos

### What's next?

- Add more components
- Getting some feedback from the community
	- Please, use it!

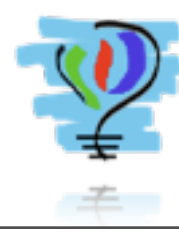

#### [Questions?](http://squeaksource.com/Officious)

#### [http://squeaksource.com/Reef](http://squeaksource.com/Officious)

jueves 16 de septiembre de 2010